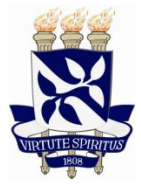

**UNIVERSIDADE FEDERAL DA BAHIA**

FACULDADE DE MEDICINA DA BAHIA **Fundada em 18 de Fevereiro de 1808**

#### **Programa de Pós-Graduação em Medicina e Saúde**

*RESULTADO FINAL SELEÇÃO ALUNO ESPECIAL 2024.1*

*Abaixo, segue a lista final de candidatos(as) aprovados(as) na Seleção Aluno Especial*

# **METODOLOGIA CIENTIFICA APLICADA - CÓDIGO: PPGMS0045**

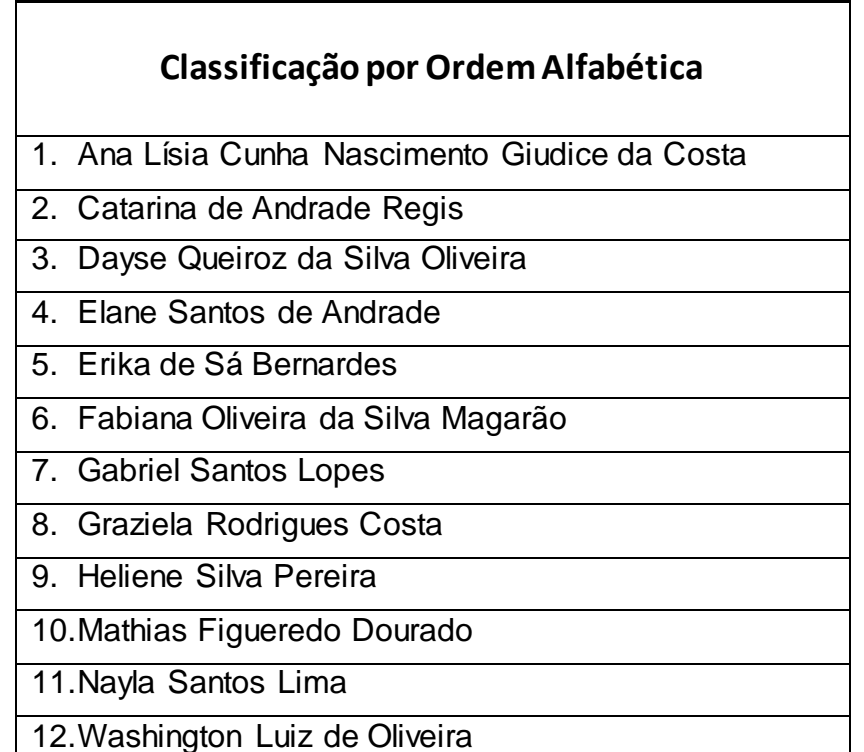

### **Estes(as) devem encaminhar os documentos no formulário link abaixo de 04 a 06/03/2024.**

[https://docs.google.com/forms/d/e/1FAIpQLSeuhA8zD3b3YBfAFQiFMuMupGjEehPhfHOMfJR](https://docs.google.com/forms/d/e/1FAIpQLSeuhA8zD3b3YBfAFQiFMuMupGjEehPhfHOMfJRw3ugTp2sxTA/viewform) [w3ugTp2sxTA/viewform](https://docs.google.com/forms/d/e/1FAIpQLSeuhA8zD3b3YBfAFQiFMuMupGjEehPhfHOMfJRw3ugTp2sxTA/viewform)

### **OBSERVAÇÕES IMPORTANTES PARA MATRÍCULA**

Ficha de Matrícula Aluno Especial devidamente preenchida **CLIQUE AQUI** ou acesse https://ppgms.ufba.br/pt-br/formularios

Caso tenha sido aprovado(a) em 02 disciplinas: preencher **01 FICHA** inserindo o/os componente(s) curricular(es) e enviar apenas 01 formulário com a documentação completa.

# PAGAR APENAS UMA TAXA DE MATRÍCULA – INDEPENDENTE DA QUANTIDADE DE DISCIPLINAS APROVADAS.

Gerar nova GRU Matrícula aluno especial (tem que ser gerada no CPF do discente)

Comprovante de Pagamento do Banco do Brasil (não será aceito pagamento agendado)

[https://sggru.ufba.br/sggru/publico/escolha\\_cadastro\\_externo.jsf?auth=f3iKv0kWDdc](https://sggru.ufba.br/sggru/publico/escolha_cadastro_externo.jsf?auth=f3iKv0kWDdc)=

**Observe que na lista do site da GRU tem o campo Serviço selecione a opção Matricula Aluno Especial (Mestrado ou Doutorado) de acordo com a modalidade de sua matrícula.**